# Introduction to Computer Programming Using

SEO, RUENA

# The Computer

 $\blacklozenge$ is a tool

 $\blacklozenge$  vary in size, shape, speed, capacity, and usage

#### $\bullet$ fast

 $\blacklozenge$ do only what it is instructed to do

# Computer System Components

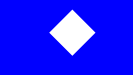

## Central Processing Unit ( CPU )

• the computer brain and main worker

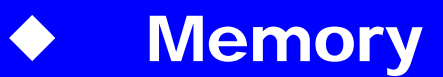

• where the computer store needed information

#### $\blacklozenge$ Input devices

• devices to receive input from user ( e.g., keyboard , mouse )

#### $\blacklozenge$ Output devices

• show results to the user ( e.g., monitor , printer )

# What does the Computer Understand

- $\blacklozenge$ The computer only understands electrical signals
- $\blacklozenge$ These electrical signals are interpreted as ones and zeros
- $\blacklozenge$  Machine language programs are programs that are written in ones and zeros

## High Level Languages

 $\blacklozenge$  Languages that are more sophisticated than machine language. They are easier to write , test , and fix

• e.g., FORTRAN , PASCAL , C

¡**Compiler** 

> a compiler translates a program from a high level language to a machine language

### Programs

 $\blacklozenge$ 

#### a program

• a solution to a given problem written in a computer programming language

#### $\blacklozenge$ **Software**

• the collection of programs that run in a computer and determine the operations that are valid in the computer

# FORTRAN Programs

- $\blacklozenge$ specific Structure
- $\bullet$ each line ( 80 columns )

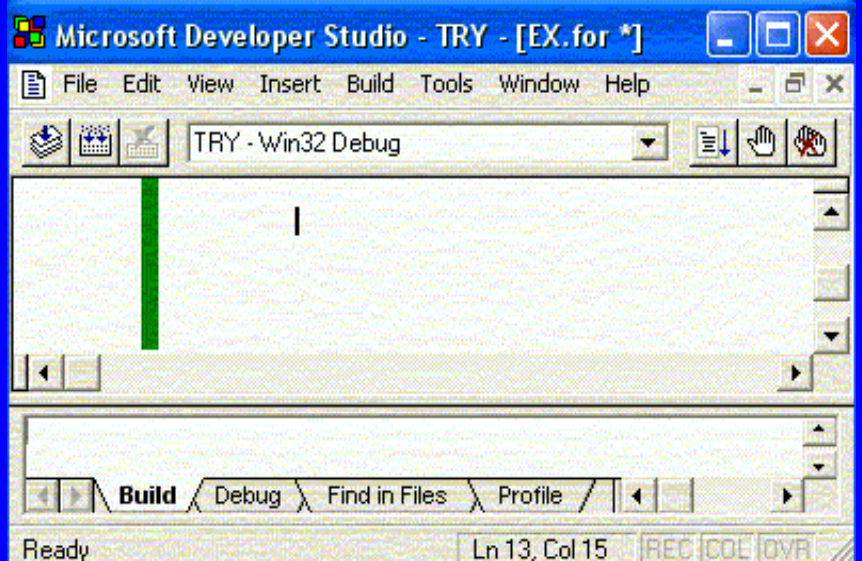

- $\blacklozenge$  program statements from columns 7 - 72
	- program statements have to be valid FORTRAN statements
- $\blacklozenge$ statement number from columns 1 - 5
- $\bullet$ column 6 ( continuation if any )
- ¡\* or C in column 1 indicates a comment line
- $\bullet$ FORTRAN compiler ignores columns 73 - 80

# Writing a Program

 $\bullet$ 

- $\blacklozenge$ Understand the problem
- $\blacklozenge$ Analyze the problem and break it into smaller pieces
- $\blacklozenge$ Write step by step solution
- $\blacklozenge$  Write the code (the actual program in a computer language)
	- Test that the program works
		- fix errors that you discover during testing

#### **Exercises**

- 1. Indicate the following statements as either TRUE or FALSE:
	- 1. Syntax errors are detected during compilation.
	- 2. A compiler is a hardware component that translates programs written in a high level language to a machine language.
	- 3. The input unit is the part of the computer that controls all the other parts.
	- 4. The last statement in a FORTRAN program should be the END statement.
	- 5.FORTRAN is a high level language.
	- 6. A comment statement is used for documentation purposes.
	- 7. Dividing by zero will cause a compilation error.
	- 8. If a FORTRAN statement exceeds column 72, then '+' at column # 6 in the next line can be used to continue the statement on that line.
	- 9. A computer is a machine used to solve problems only.
	- 10. A compiler checks the syntax of the program and converts the program into machine language
	- 11. A program is a set of computer instructions.
	- 12. One can use as many 'STOP' and 'END' statements as he/she wishes in a single program.
- 2. Which of the following statement(s)is /are correct according to FORTRAN:
	- A. Only column 1 is used for the statement label.
	- B. Column 6 is used for comment.
	- C. Column 1-5 is used for the statement label.
	- D. Column 7 is used for the continuation line.
	- E. Characters C or \* in Column 1 is used to comment a line.

#### 3. For each item of list (A), choose the correct definition from list (B):

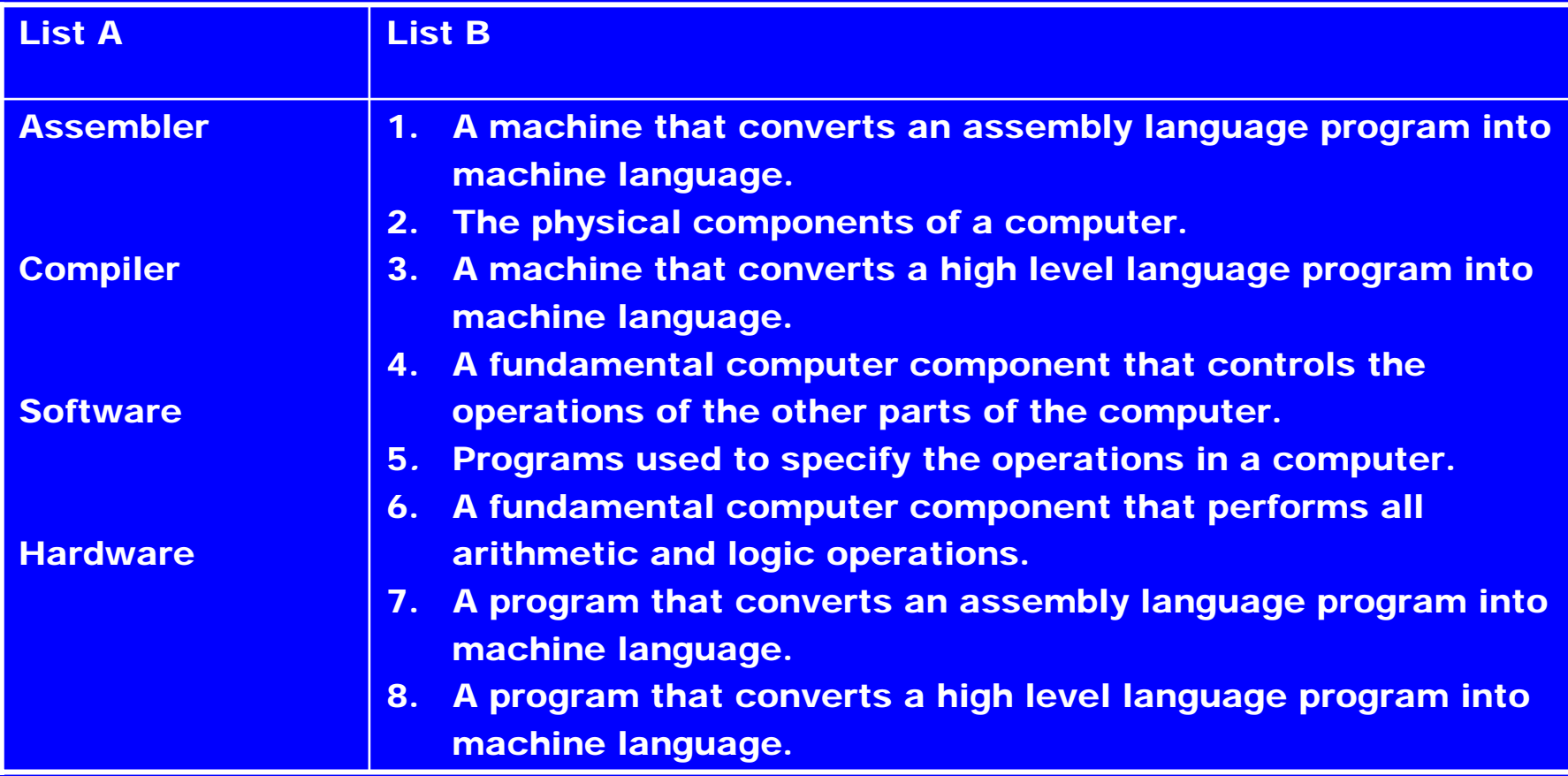

#### 4. For each term in list (A), choose the correct definition from list (B):

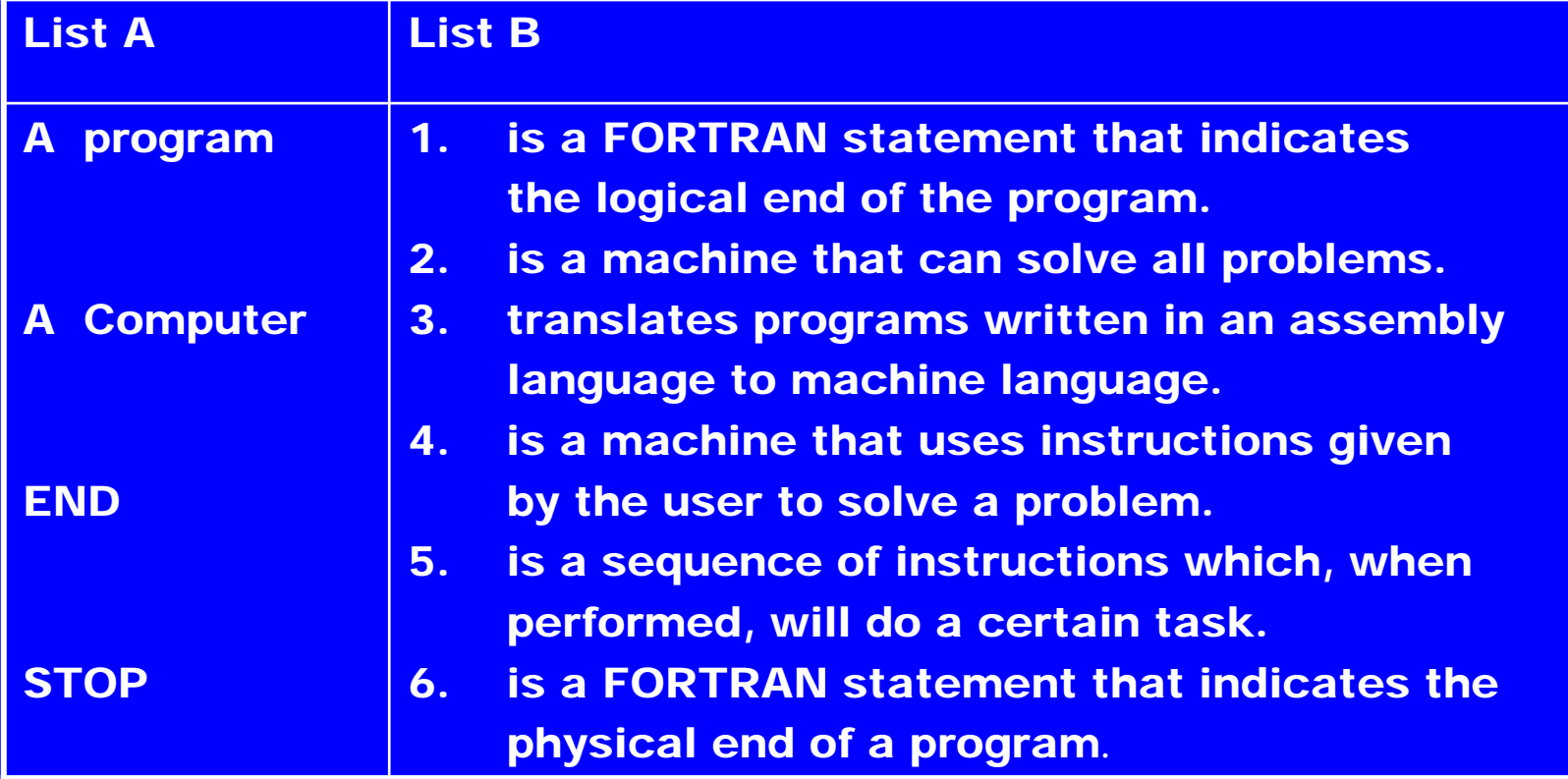